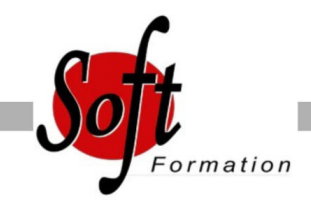

# **Word Publipostage**

Ref: 1-WD-PUBL

Prochaines dates

Aucune date pour le moment

### Durée : 1 jour(s)

### **Objectifs**

- Accélérer la production de documents répétitifs (création de modèles prédéfinis)

- Faciliter la création de courriers personnalisés à adresser à des destinataires multiples

## Pré-requis

Utilisateurs de Word souhaitant améliorer leur productivité dans la création de documents longs ou de courriers répétitifs (publipostages)

Avoir suivi et mis en pratique le stage Word niveau base, remise à niveau ou avoir les connaissances équivalentes

#### Plan de cours

1. Création de documents réutilisables Créer un modèle de document Les modèles et assistants intégrés Insérer une date en mise à jour automatique

2. Gérer sa source de données Créer et gérer un fichier d'adresses dans Word Trier et/ou sélectionner les adresses par critères Ajouter ou supprimer des champs et des enregistrements Utiliser un tableau Excel, une requête Access ou un carnet d'adresses de messagerie comme source de données

3. La fusion Réaliser une fusion Instructions de fusion, intégration d?éléments variables (champs) Insertion conditionnelle de texte Les différentes options de fusion Les champs «demander», «remplir» Créer différents types de document de fusion (lettres, étiquettes, catalogue) Fusion et publipostage au format Adobe PDF (version 2013)

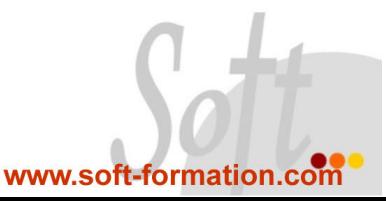